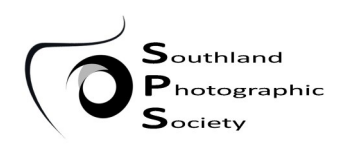

**Meetings held at Age Concern Rooms in Forth Street, Invercargill at 7.30pm on the first & third Thursday of each month.**

#### **Supper Duty**

**1 April Tania Mackie, Neal Cole**

**22 April Peter Aalders, Vicki Findlay**

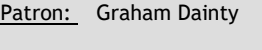

Office Bearers:

Vice President: Stephanie Forrester

President: Cheryl McMath

Immediate Past President: Barbara Lee

Secretary: Liz Collett

Treasurer: Gillian Maclean

Committee Members: Les Ladbrook, David Watson, Val Wardell, Anna Stewart, Graham Dobbs

Digital Image Secretary: Stephanie Forrester

Print Secretaries: Ian Smith, Cheryl McMath

Newsletter Editor: Rosemary McGeachie

Facebook/Website: Les Ladbrook

# Southern Exposure

# **Southland Photographic Society http://www.southlandphotographicsociety.com**

**April 2021**

*7pm: Photography Basics - Aperture*

**Natural History (1) Results**

**Photojournalism (1) Results**

**Cannibal Bay Trip AV**

**Processing Pointers: Les**

**Composition Pointers: Annie**

**Set Subject - 'Small World'**

# **22 April**

**Convention Report - ? Val**

**Focus Group Update**

**SIT Photo Course - Graham Dobb & Gillian Maclean**

# **Processing Pointers: Les**

# **Composition Pointers: Annie**

*When one door closes and another one opens, you are probably in prison.*

*To me, 'Drink responsibly' means don't spill it.*

*Age 60 might be the new 40, but 9pm is the new midnight.*

*It's the start of a brand-new day and I'm off like a herd of tortoises.*

*The older I get the earlier it gets late.*

*When I say, 'The other day', I could be referring to any time between yesterday and 15 years ago.* 

*I remember being able to get up without sound effects.*

# **1 April 4 March**

A good night with lots of variety.

We started with Zoom meeting experiment, with Ferg from Mosgiel and Les here at Age Concern, trialling a Zoom meeting. It worked well - so that opens up lots of opportunities!

This was followed by Les presenting his comments on the Open(1) C Grade results.

Then we had Vicky Findlay presenting her photography portfolio. Some really great stuff there. Thanks, Vicki.

Then we had a presentation by Les on some Processing Pointers, and finally Annie talking about Composition and how this can enhance your photography.

**18 March**

A few notices at the beginning - all good stuff!

Then we had Open(1) A Grade results, but because I had made a few stuff-ups with B Grade, Dave Rodgers gave his presentation next. I did get a copy, so I didn't miss out! Excellent presentation, Dave - so thanks for that.

Les followed up on Processing Pointers - talking about the Graduated Filter.

And then FINALLY we saw the Open(1) B Grade results… And I didn't get a speeding ticket!

*I had by patience tested. I am negative.*

*Remember if you lose a sock in the dryer, it comes back as a Tupperware lid that doesn't fit and of your containers.*

*If you're sitting in pubic and a stranger takes the seat next to you, just stare straight ahead and say, 'Did you bring the money?'*

*When you ask me what I'm doing today and I say 'Nothing', it does not mean I am free. It means I am doing nothing.*

**Open (1) Digital A Grade** Peter Aalders 'red vase high key' - Theme - Accepted 'River' - Merit Chris Duggan 'Port of Bluff' - Merit 'Refugee' - Theme - Accepted Stephanie Forrester 'Enchanted Forest' - Merit 'Going Up' - Theme - Honours Les Ladbrook 'Done-A-Runner' - Accepted 'Reaching-Skyward' - Accepted Barbara Lee 'Fly Past' - Theme - Honours 'Looming' - Theme - Merit Rosalie Lindsay 'Lake Poerua' - Accepted 'Mirror, Mirror, on the Wall'- Merit Anita Hayman 'Hooded girl' - Theme - **Honours**  'Madi' - Merit Rosemary McGeachie  **'**A Tasty Drop' - Theme - Merit 'Oreti Vista' - Merit Debbie Main-Tose 'Old San Giorgio Maggiore' - Theme - Merit 'Perfumed Lilac' - Theme - Merit Dot Mullay 'As time passes' - Theme - Accepted 'Out the car window' - Merit Dawn Patterson 'Facing the Storm' - Theme - Accepted 'Fashion Accessories' - Theme - Accepted Ian Smith 'Come Play With Me' - Accepted 'Rape Seed Flyover' - Merit Anna Stewart 'Sisters' - Theme - Accepted 'Time with Pop' - Accepted David Tose 'End of Days' - Theme - Accepted 'Last Light' - Theme - Merit Val Wardell 'Serenity' - Accepted 'Spring Whimsy' - Merit **B Grade** Richard Adams 'Lily' = Theme - Accepted 'View From Above' - Merit Liz Collett 'Capturing the beauty 1' - Accepted 'Pretty in Pink' - Accepted Sally Dobbs

 'Gnarly' - Accepted 'The Grille' - Merit John Grant 'Dinan, France' - Accepted

'Weimar, Germany' - Merit

Tania Mackie Results **National Communist Constitution** of the bluebells' - Merit Mark Phillips Mark Phillips (1986) 'Venturing no more' - Accepted Gillian Maclean 'A Visitor At No 16' - Merit 'Beauty In Blue' - Theme - **Honours** Mark Phillips 'Mt Cook, Hooker Glacier Lake' - Accepted 'William Rathbun's grave at Lady Bowen falls' - Merit Mark Stevens 'restoration project' - Theme - Accepted 'take the lens cap off' - Theme - Accepted Sandra Stevens 'It's time for a good Clean' -Theme - Accepted 'Old woolshed' - Honours Shane Todd 'Locked-down Teddies' - Honours 'Trees' - Theme - Accepted **C Grade** Allan Collett 'Flotsam' - Accepted Fiona Comer

 'Mr T'- Accepted 'Autumn rush-2' - Theme - Accepted Shirley Kerr 'Beach training' Accepted 'Orchid' - Theme - Merit Sonia Kennard 'Unfurling beauty' - Theme - Merit

'Blossoming' - Theme - Honours

#### **Prints**

# **A Grade**

Peter Aalders 'White vase' - Theme - Merit Chris Duggan 'Museum Forcourt' - Accepted 'Teen age boy' - Accepted Barbara Lee 'Relishing The Blues' - Merit 'Summer storm at Monkey Island' - Honours Rosalie Lindsay 'Recycled Nest' - Theme **Accepted**  'Peony Flower' - Theme - Merit Dot Mullay ' Three flowers' - Theme - **Honours** Dawn Patterson 'Early Light on Aoraki' - **Accepted** Anna Stewart 'Waipapa Sunrise' - Accepted 'Basilica at Night' - Theme - Merit Val Wardell 'Whirling And Twirling' - Merit 'Skyrisers' - Honours

#### **B Grade**

Gillian Maclean

- 'Ella'- Merit 'Pond Dancers'- Honours
- Tania Mackie
- 'Dunsdale stream' Accepted 'Falls through the forest' - **Honours**

 'Lake Gunn' - Accepted 'Remarkable layers' - Accepted Sandra Stevens 'Go away I'm nesting' - Theme - **Honours**  'Oh No head first again' - Accepted

*Sister Rita was sitting by her convent window one evening as she opened a letter from home. Inside the letter from home was a \$50 note from her parents. Sister Rita smiled but as she continued to read the letter by what was left of the last glimmer of daylight coming through her window, she noticed a shabbily dressed stranger leaning against a lamp post in the street below.*

*Quicky she took a piece of paper and wrote, 'Don't despair – Sister Rita'. She then wrapped the \$50 note in it and having the man's attention, she tossed the wrapped note out of the window to him. The stranger picked it up and read what was on the paper. He looked up, tipped his had and slowly made his way down the street and into the darkness. Meanwhile. Sister Rita returned to her letter hoping he would use the money wisely. The following day, Sister Rita was told there was a man at the main door for the convent insisting that he should see her so, she made her way down the stairs to see what the commotion was about. True enough, she found the stranger, who she had last seen standing in the street, waiting for her. Without a word, he handed her an envelope stuffed full of \$50 notes. 'What's this?' she asked.*

*It's your winnings, Sister,' he replied, 'Don't Despair came in at 80-to-1.'*

*I finally got eight hours sleep. It took me three days but whatever.*

*I run like the winded.*

*I hate when a couple argues in public, and I missed the beginning and don't know whose side I'm on.*

*When someone asks what I did over the weekend, I squint and ask, 'Why, what did you hear?'*

*When you do squats, are your knees supposed to sound like a goat chewing on an aluminium can stuffed with celery?*

*I don't mean to interrupt people. I just randomly remember things and get really excited.*

*When I ask for directions, please don't use words like 'east.'*

*Don't bother walking a mile in my shoed. That would be boring. Spend 30 seconds in my head. That will freak you right out.*

*Sometimes, someone unexpected comes into your life forever. We call these people cops.*

*My luck is like a bald guy who has just won a comb.*

*I finally got eight hours sleep. It took me three days but whatever.*

#### **How to Use Pattern and Repetition in Photography Effectively**

One of the many ways we can make images more creative is to utilize pattern and repetition in photography. To beginners in photography, this may sound a little daunting, but trust me, it's not.

All it takes is to train your eye to look for them in everyday objects and situations. They are everywhere around us if we only take the time to slow down, stop, and look a little closer.

But first, let's talk about what pattern and repetition contribute to our images other than an injection of creativity. Even the slightest hint of pattern and repetition in photography adds a sense of dynamics to the image.

# **What do pattern and repetition contribute to an image?**

#### **1. Heightened interest**

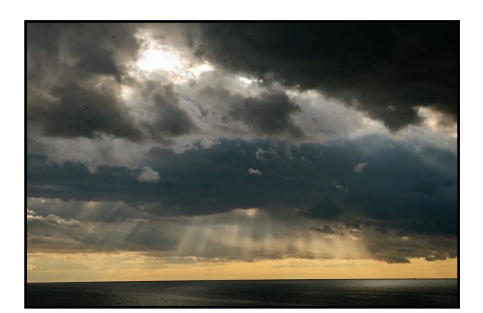

Pattern and repetition no doubt raise the level of interest in photographs with the space they occupy in the frame and the dynamic and rhythm they bring into that space. With pattern and repetition, what would have been a flat image with little going on, becomes a space of visual activity.

In the photo above, the cloud pattern is rather abstract, dense, and fills the frame. But pair this with the repetitive pattern of the sun's rays, and your eye immediately stops and is invited to linger and look closely.

#### **2. Hold attention**

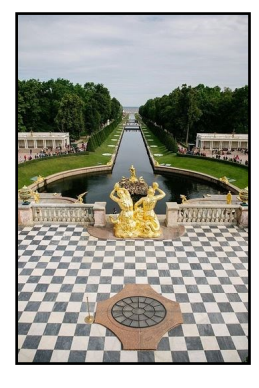

Pattern and repetition in photography hold the viewer's attention by using strong repetitive elements. The patterns can keep the eye anchored or move it around an image using line.

The centred composition of the image above anchors the eye straight away whilst also making it look further towards the horizon.

The checkered black and white pattern brings the eye back to this foreground space to explore more.

#### **3. Direct gaze**

Once the image holds that attention, you want the attention to stay, linger for a while and live the space. This is precisely what pattern and repetition do. Effective use of both, invite the eye to move around the frame and scrutinize the parts that made the image great. Or in the very least, takes the viewer on a visual journey.

# **Where to find pattern and repetition**

We live in a world saturated with them! From natural objects and phenomena to man-made structures, we are surrounded by pattern and repetition.

#### **1. Nature**

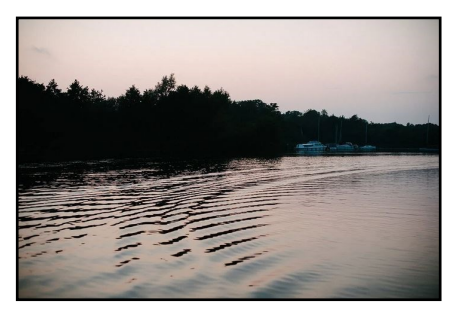

Pattern and repetition are around in great abundance. Take [nature,](https://resources.digital-photography-school.com/download/the-complete-landscape-nature-photography-course/)  for instance, it is brimming with activity at all times. When we care to stop and look, we see innumerable patterns and countless repetitions.

This could be obvious pattern and repetition, for example, the wake patterns created by waves from a sailboat, various types of cloud formations, raindrops on a washing line, mussels on the beach, [birds](https://digital-photography-school.com/10-surefire-tips-for-photographing-birds-in-flight/)  [flying](https://digital-photography-school.com/10-surefire-tips-for-photographing-birds-in-flight/) in formation, sand dunes, surfing waves, or trees in a forest. It could be symmetrical and asymmetrical designs in [nature](https://digital-photography-school.com/tips-photographing-patterns-in-nature/) like shells and fossils, florals, veins on leaves, snowflakes… the list is endless.

3 corals, converging gentle ripples, To add to that list, there are subtle forms of pattern and repetition in nature too – like grass growing in a field, the [night sky,](https://resources.digital-photography-school.com/download/night-photography-course/) close-up

the effect of the wind, smoke, and haze just to name a few.

#### **2. Human-Made**

Similar to a wake of waves from a boat, you can see contrails or vapour trails from [aeroplanes.](https://digital-photography-school.com/tips-for-aviation-photography-with-canon-ef-24-105-f-4l-lens/)  They may look like clouds but they are actually condensation trails resulting from the changes in air pressure in the sky and, therefore, can be arguably nature and human -made.

More easily recognizable patterns and repetition made by people include architectural forms and structures, sculptures and installations, floors and wall tiles, mosaics, shadows, light beams and lasers, and many other objects.

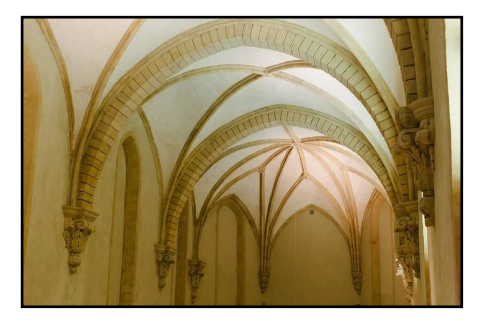

#### **3. Create it yourself**

The search for pattern and repetition in photography doesn't have to stop there! As a matter of fact, we can create it ourselves. This shot below has been created using a very slow shutter speed while popping the flash several times as the subjects moved.

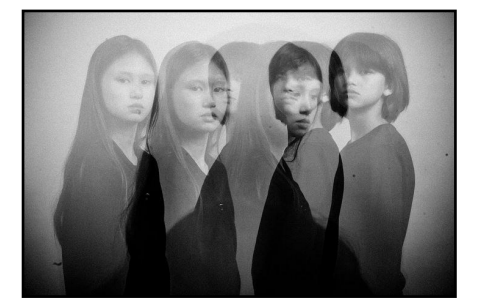

# **How to use pattern and repetition in photography to add strength**

#### **1. Composition**

The key to any image is its [composition.](https://digital-photography-school.com/composition-tips-drawing-viewers-eye-through-your-photographs/) Perhaps it's using the rule of thirds or a centered composition. It may be symmetrical or asymmetrical.

#### **2. Use colour and contrast**

By placing the colours in specific areas of the frame, you can strengthen your image immensely.

#### *Continued from Page 3*

On the image below-left, by positioning the strongest colour red and it's shadowed [contrasta](https://digital-photography-school.com/create-strong-compositions-using-color-contrast/)nd light contrast off-centre to the left (and again off centre diagonally downwards), the image takes on a dynamic look.

Compare this to the image belowright, which although has 3 strong colours of the same tonal values, lacks the light and shadow contrast. The red image has a much stronger impact.

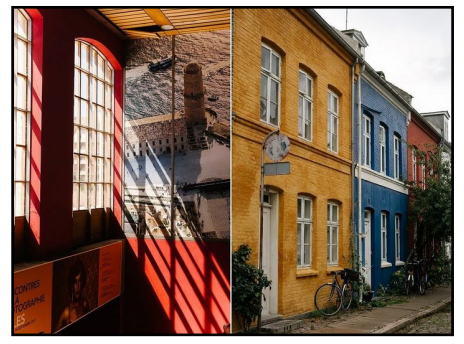

**3. Use forms and shapes**

To create pattern and repetition in photography, use [dynamic forms](https://digital-photography-school.com/shape-and-form-in-photography/)  [and shapes](https://digital-photography-school.com/shape-and-form-in-photography/) like spirals, curves, triangles, cubes, and other angular shapes, are key to emphasizing the dynamics in a space and heightening its interest level.

#### **4. Use leading lines**

Concentric lines, spirals, zigzags, waves, and diagonals are easy to use lines that lead the eye to various places in the frame. In the image below, which has no other subject but the lines themselves. there is still a sense of movement and interest despite the lack of additional colours and strong contrast.

#### **5. Use perspective**

Photographing from an angle as opposed to a straight-ahead, same -level shot also accentuates pattern and repetition. The images below are high up and full of lines. The addition of the love angle adds more depth to the image. [Changing your perspective](https://digital-photography-school.com/changing-perspective-in-photography/) makes you see things from a new angle and in a new light.

### **Conclusion**

In this article, we have seen how using pattern and repetition in photography is an easy way to improve our images. All it takes is to look more carefully at the world around us and incorporate these elements into our images using some [basic photography](https://resources.digital-photography-school.com/download/photo-nuts-and-shots-course/)  [principles.](https://resources.digital-photography-school.com/download/photo-nuts-and-shots-course/)

*Adapted from: Lily Sawyer - digitalphotography-school.com* *John Travolta tested negative for coronavirus last night. Turns out it was just Saturday night fever.*

*The World Health Organization has announced that dogs cannot contract Covid-19.* 

*Dogs previously held in quarantine can now be released. To be clear, WHO let the dogs out.*

*I saw an ad for burial plots and thought to myself that's the last thing I need.*

*Intelligence is like underwear. It is important that you have it, but not necessary that you show it off.*

*Relationships are a lot like algebra. Have you ever looked at your X and wondered Y?*

*A courtroom artist was arrested today for an unknown reason...details are sketchy.*

*A little boy opened the big family Bible. He was fascinated as he fingered through the old pages. Suddenly, something fell out of the Bible. He picked up the object and looked at it. What he saw was an old leaf that had been pressed in between the pages.*

*'Mama, look what I found,' the boy called out.*

*'What have you got there, dear?' With astonishment in the young boy's voice, he answered, 'I think it's Adam's underwear!'*

*I was driving with my three young children one warm summer evening when a woman in the convertible ahead of us stood up and waved. She was stark naked! As I was reeling from the shock, I heard my 5-year-old shout from the back seat, 'Mom, that lady isn't wearing a seat belt!'*

*An Irishman is stumbling through the woods, totally drunk, when he comes upon a preacher baptizing people in the river. He proceeds into the water, subsequently bumping into the preacher. The preacher turns around and is almost overcome by the smell of alcohol, whereupon he asks the drunk, 'Are you ready to find Jesus?' The drunk shouts, 'Yes, I am.'*

*So the preacher grabs him and dunks him in the water. He pulls him back and asks, 'Brother, have you found Jesus?' The drunk replies, 'No, I haven't found Jesus!' The preacher, shocked at the answer, dunks him again but for a little longer. He again pulls him out of the water and asks, 'Have you found Jesus, brother?' The drunk answers, 'No, I haven't found Jesus!'*

*By this time, the preacher is at his wits end and dunks the drunk again - but this time holds him down for about 30 seconds, and when he begins kicking his arms and legs about, he pulls him up. The preacher again asks the drunk, 'For the love of God, have you found Jesus?' (get ready for this)*

*The drunk staggers upright, wipes his eyes, coughs up a bit of water, catches his breath, and says to the preacher, 'Are you sure this is where he fell in?'*

*A Judge was interviewing a Sydney woman regarding her pending divorce, and asked, 'What are the grounds for your divorce?' She replied, 'About four acres and a nice little home in the middle of the property with a stream running by.'*

*No,' he said, 'I mean what is the foundation of this case?'*

*'It is made of concrete, brick and mortar,' she responded.*

*'I mean,' he continued, 'What are your relations like?'*

*'I have an Aunt and Uncle living here in town, and my husband's parents live here too.'*

*He said, 'Do you have a real grudge?' 'No,' she replied, 'Our house has a two-car carport so we never really needed one.' 'Please,' he tried again, 'is there any infidelity in your marriage?'*

*'Yes, both my son and daughter have stereo sets. We don't necessarily like the music, but the answer to your questions is yes.'*

*'Ma'am, does your husband ever beat you up?'*

*'Yes,' she responded, 'about twice a week he gets up earlier than I do.'*

*Finally, in frustration, the Judge asked, 'Lady, why do you want a divorce?' 'Oh, I don't want a divorce,' she replied. 'I've never wanted a divorce. It's my husband who wants it, he says he can't communicate with me.'*

*Signs That The Car You've Just Bought is a Lemon:*

*As you leave the used car lot, you see the Manager shout 'YES' with a gigantic smile then high-five the salesman.*

*The jumper cables are not in the boot but are permanently attached to the battery.*

*The bonnet has been equipped with a push -button device for quick and easy opening.*

*The 'Proudly Sold By' sticker at the bottom of the rear licence plate has been removed.*

*You get a 'Good Luck' card from the previous owner.*

*As you drive up to a Service Station for fuel, the mechanic sees you coming, opens the big door, then waves you in.*

*When you leave for work the next morning, you notice a tow truck parked just down the road from your driveway. As you go by, it silently falls in behind you.*

*The little 'Service Engine' warning signal in the dashboard comes on and reads 'It's Me Again.'*

*The bishop is in the hospital and his good friend, a priest, goes to visit him. The priest sees all the monitoring equipment attached to the bishop. He kneels by the bed to pray.*

*The bishop motions to a pad and pen on the nightstand. The priest hands his friend the pad and pen, and the bishop begins to write but suddenly stops and dies. At his funeral, the priest delivers a eulogy. He says, 'I was with him when he died, and as a matter of fact, I have his last thought in my coat pocket here.' Reaching into his pocket to retrieve the note, he reads 'Please, get up. You're* 

*kneeling on my oxygen hose.'*

#### **Nikon NX Studio Review: A Good Start That Will Get Better** *(Thanks, Les)*

Nikon the launch of its free [NX](https://www.nikonusa.com/en/Nikon-Products/Imaging-Software/nx-studio.page)  [Studio software,](https://www.nikonusa.com/en/Nikon-Products/Imaging-Software/nx-studio.page) which has hopes to be a Lightroom/Capture One Pro alternative for Nikon RAW processing on Windows and Apple computers.

This new application is supposed to view, process, and edit still images and videos from any Nikon digital system (past, present, and future), merging the tools found in ViewNX-I & Capture ND-D applications. The idea was that it would take two applications — one for minor adjustments and one for more comprehensive changes– and consolidate them into a single application while fixing some of the workflow headaches for the Nikon user base.

The result would thus give  $-$  as Nikon explained to me on a call — 'the best raw processing experience for Nikon files instead of what you'll get from the other apps out there currently.

For any Nikon shooter who's visited the downloads page of the Nikon website, we're more than familiar with the variety of stand-alone apps provided, so starting to merge some of these and reduce the clutter is a more than welcome shift. However, the question remains: Is this application as good as advertised?

# **A Familiar Interface**

The NX Studio application's layout should be familiar (mostly) to anyone who's used ViewNX or Capture ND along with some similar layout options you'll find in the other big-name RAW processors out there.

Compared strictly to the previous ViewNX and Capture family of apps, NX Studio has a muchimproved menu layout that provides an easier interface for importing, sorting, and performing basic edits of your raw photos and videos than in previous Nikon applications. In particular, most of the menu and tools are labelled to match the naming and order you would find in your Nikon camera's menus, a choice that is designed to theoretically give a more comfortable experience for Nikon users.

Included are options to transfer your files (edited or even RAW) directly to Nikon Image Space or YouTube, effectively speeding up your sharing workflow should you choose to take advantage of the features.

# **That' s Great, But How Well Does It Work?**

As far as file support goes, the application can load up any existing RAW file from any Nikon digital camera dating back to the 1990s and will support any new file coming from future cameras on the day they're available to the public.

As for its processing feel of the workflow, it's actually not that bad. It's not perfect by any stretch and far from industryleading, but for a free application, it's actually pretty robust. Additionally, keep in mind this is a version 1.0 and updates/ improvements will come.

The tools should be familiar to anyone who has used a RAW processor before: white balance, exposure, sharpness, active Dlighting, noise reduction, LCH/ Chroma and Color Booster adjustments, and even a Color Control Point tool — more on that in a moment.

For the most part, if you're familiar with Adobe Lightroom, the layout, workflow, and tools in Nikon Studio NX all worked in a way that was pretty much in line with what you would expect.

I did some quick testing with a flat raw file by exporting it (flat) from Adobe Lightroom to Photoshop and saving it as a JPG versus doing the same but with NX Studio, and as you can see below, the NX Studio file actually does have a more vibrant & sharper image to work with than the Adobe RAW processed file. For Nikon shooters, if you want to get the absolute best out of the colours & detail from your RAW files, incorporating NX Studio into your workflow should definitely be a part of your plan.

Another nice touch is the Color Control Point tool Nikon included, which is a lovely throwback to the NIK Software days, and a solid bonus to see.

This tool, which you can add multiple times through your file (s), gives you some localized control over colour and exposure adjustments to your file. It lets you add a little creative layer-like flare to your shots before moving on to sharing or editing further in applications like Photoshop.

## **There Are Some Problems**

In my testing of this application, a few things bugged me. In

particular, there were some significant latency issues in the previews of the adjustments, particularly when using an external or secondary monitor. There was also some intermittent latency with both tool activations/ display and even the preview renders (sometimes up to 4 seconds).

This could be largely due to my particular computer being heavily used for testing applications on the regular, but a few other 'testers' I've spoken to have also experienced this same lag so it appears to be something on Nikon's side. The problems seemed to disappear whenever I chose to use the software with just the laptop display and no external monitors connected, though. Clearly not ideal, but there is a workaround.

Is it a dealbreaker? Not at all, but as with everything in the editing world, speed is of the essence and having these issues is certainly something I hope Nikon addresses in the next update.

The next issue I experienced involves the 'Retouch Brush' tool seen above: it did not seem to work right for me. After some frustrating testing, I decided to try and solve my issues by speaking with the developer team at Nikon, and after some back and forth discussion it was determined that the basis of my frustrations are in how the tool is advertised versus what it is supposed to do.

I found that this tool is more of a localized spot healing tool than an actual brush, despite its function and name. Coming from a heavy Adobe and Capture One background, I was expecting a content-aware type tool and it doesn't quite work that way. Sometimes it would create more of a gaussian blur while other times it would copy a chunk of texture from a nearby area. As you can see from the examples below, this tool is mostly designed for small, single-click clean-ups like dust spots and other smaller blemishes and imperfections. Should you need to do more than this, I'd recommend avoiding this tool and using Photoshop.

The next grievance  $-$  and this one is particularly important  $-$  is currently there are no 'undo/ redo' features for quick mistakes you may make while editing in the app. The tools are there, but they simply do not work in its current release. They're actually greyed out and unavailable to be used. If you make a mistake (like the retouching brush above), the only way to undo it is to revert to the 'original value' on that particular edit.

#### *Continued from Page 5*

This is frustrating and problematic, however, there is a small silver lining to this problem: Each reversion to the original state is tool/section specific. So if you make a mistake with the retouching brush and revert it back, it only erases the changes made in that section of your edit. The same applies to each other tool and section in the application.

While it's clearly a problem to not be able to step forward and backward in your edits, the good news is at least not everything would be lost should you make a mistake and want to backtrack along the way.

# **A Good Start That Will Only Get Better**

There is a lot to like here, and because it offers great processing of Nikon RAWs it is easy to recommend for Nikon shooters even with the bugs and errors I encountered. The Nikon team told me that every digital camera they release will be supported, (immediately), with this application. While they couldn't confirm with me any sort of update or development cycle for it, we can probably assume that as new cameras are released, the NX Studio application will get at least a minor update to go along with it. With that in mind, there should be no interruption in your workflow if you decide to be an early adopter for any new Nikon cameras that hit the market.

#### **Are There Alternatives?**

There are plenty of other free (or affordable) RAW processing applications out there. However, if you're a Nikon shooter, the NX Studio application is built to provide the most faithful representation of colour and clarity from a Nikon camera that you can possibly get. For free software, that's hard to beat.

#### **Should You Buy It?**

Well, it's free, so if you're a Nikon shooter, yes. There is no risk and, as a result, there will be no buyer's remorse with this software. [Nikon NX Studio,](https://www.nikonusa.com/en/Nikon-Products/Imaging-Software/nx-studio.page) while currently not perfect, is only going to get better and more robust with age.

*'And why not, darling?'*

*'You know that it always gives you a headache the next morning.'*

*An attractive young woman on a flight from Ireland asked the priest sitting beside her, 'Father, may I ask a favour?' Of course, child. What can I do for you?' I bought my mother an expensive hair dryer for her birthday. It is unopened but well over the customs limits and I'm afraid they'll confiscate it. Is there any way you could carry it through customs for me? Perhaps you could hide it under your robes for me?'* 

*'I would love to help you my dear but, I must warn you, I will not tell a lie.' 'With your honest face, Father, I'm sure that no one will question you.' When they got to customs, she let the priest go first.* 

*The official asked, 'Father, do you have anything to declare?'* 

*'From the top of my head down to my waist I have nothing to declare.'* 

*The official thought this answer a little strange, so he asked, 'And what do you have to declare from your waist to the floor?'* 

*'I have a marvellous instrument that has been designed for use on women, which, to date, remains unused.*

*Roaring with laughter, the official said, 'Go ahead, Father. Next please!'*

*People are making end of the world jokes like there's no tomorrow.*

*Whatever you do, always give 100% unless you're donating blood.*

*What do you call a sleepwalking nun? A Roamin' Catholic.*

*What did Snow White say when she came out of the photo booth? "Someday my prints will come! "*

*I've always had an irrational fear of speed bumps but I'm slowly getting over it.*

*A girl said she recognized me from her vegetarian club but I'd never met herbivore.*

*If you're not supposed to eat at night, why is there a light bulb in the refrigerator?*

*90-year-old Larry goes for a physical and all of his tests come back normal. The doctor tells him, 'Larry, everything looks great. How are you doing mentally and emotionally? Are you at peace with God?'*

*Larry replies, 'God and I are tight. He knows I have poor eyesight, so He's fixed it so when I get up in the middle of the night to go to the bathroom, poof! The light goes on. When I'm done, poof! The light goes off.'*

*'Wow, that's incredible,' the doctor says. A little later in the day, the doctor calls Larry's wife.*

*'Mary,' he says, 'Larry is doing fine! But I had to call you because I'm in awe of his relationship with God. Is it true that he gets up during the night, and poof, the light goes on in the bathroom, and when he's done, poof, the light goes off?' 'Oh sweet Jesus', exclaims Mary. 'He's started peeing in the fridge again!'*

*Teacher: 'Little Johnny, give me a sentence using the word, 'geometry.'' Little Johnny: 'A little acorn grew and grew until it finally awoke one day and said, 'Gee, I'm a tree.'*

# **Avoid Signs Because They Draw the Eye**

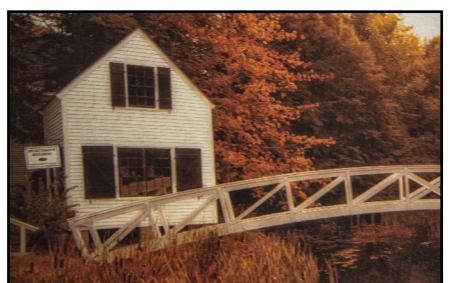

If you are like me, and you are worried about things distracting your viewer from the story or subject you want them to see in your photo, keep a sharp eye out for any printed signs or text that might appear in your photos. We're all mentally programmed to read signs, and unless the sign us the subject of your image, your viewers will automatically start reading the sign, instead of looking at your subject. I learned this tip a few years ago, and I've seen it play out time and time again, whenever I showed an image with a sign somewhere in it. Even if it was in the background, it seemed that within a split second of me showing the image, the viewer was reading it out aloud. So, un short, try to compose your shots so signs or text don't appear in them unless you want them to be the first thing your viewer sees (and reads).

*My dad died when we couldn't remember his blood type. As he died, he kept insisting "be positive," .... but it's hard for me to be* 

*positive without him.*

*Don't let your worries get the best of you; remember, Moses started out as a basket case.*

*Jake, was barking, and I saw a little boy staring in at me.*

*'Is that a dog you got back there?' he asked.*

*'It sure is,' I replied.*

*Puzzled, the boy looked at me and then towards the back of the van. Finally he said, 'What did he do?'*

*The mother of a problem child was advised by a psychiatrist, 'You are far too upset and worried about your son. I suggest you take these tranquillisers regularly.' On her next visit the psychiatrist asked, 'Have the tranquillisers calmed you down?' 'Yes' the mother answered. 'And how is your son now?' he asked. 'Who cares?' she replied.*

*She: why is your face all bloody? He: I was so drunk that I couldn't stand up so I kept falling on my face! She: idiot. You left your wheelchair at the bar!*

*A little girl was watching her parents dress for a party.*

*When she saw her dad donning his tuxedo, she warned, 'Daddy, you shouldn't wear that suit.'*